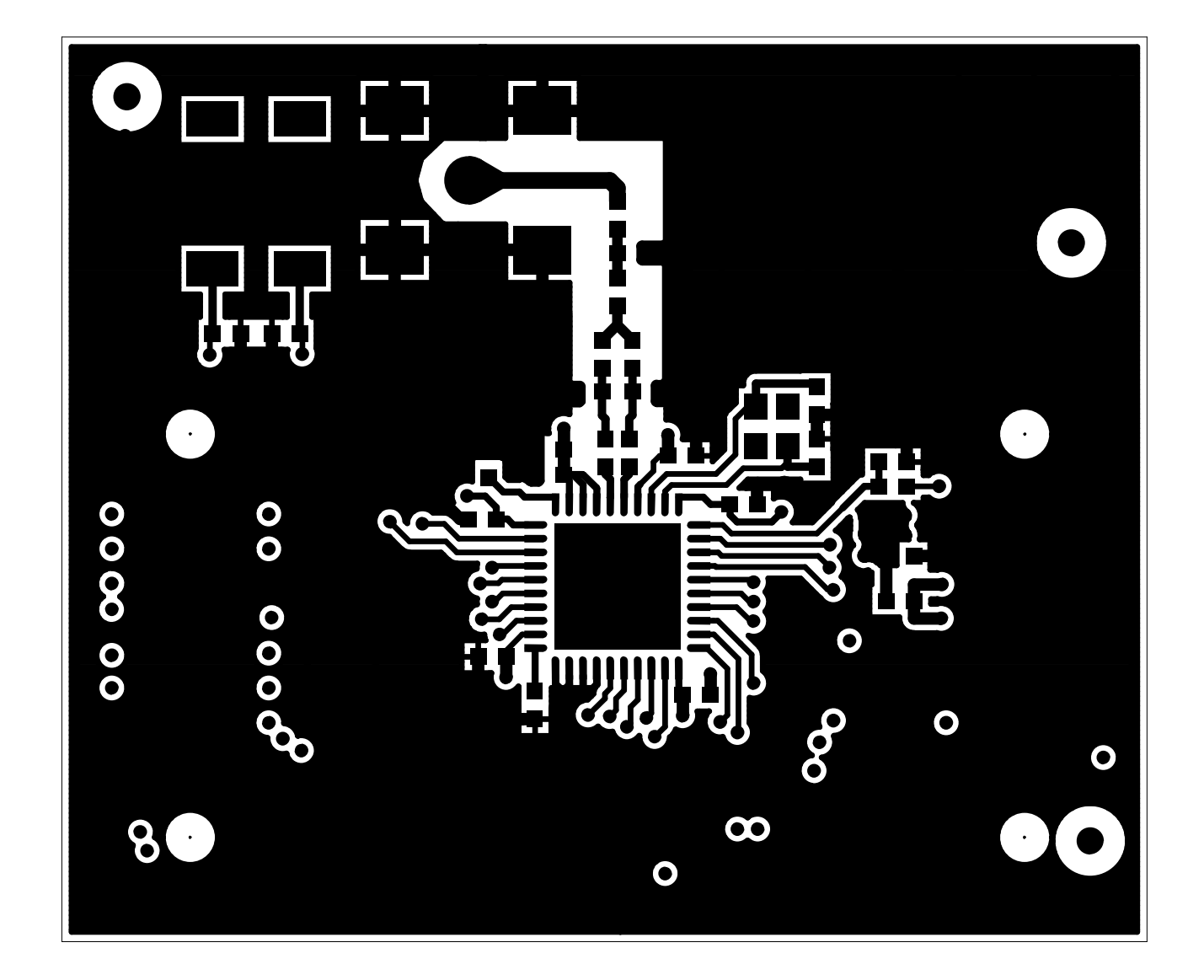

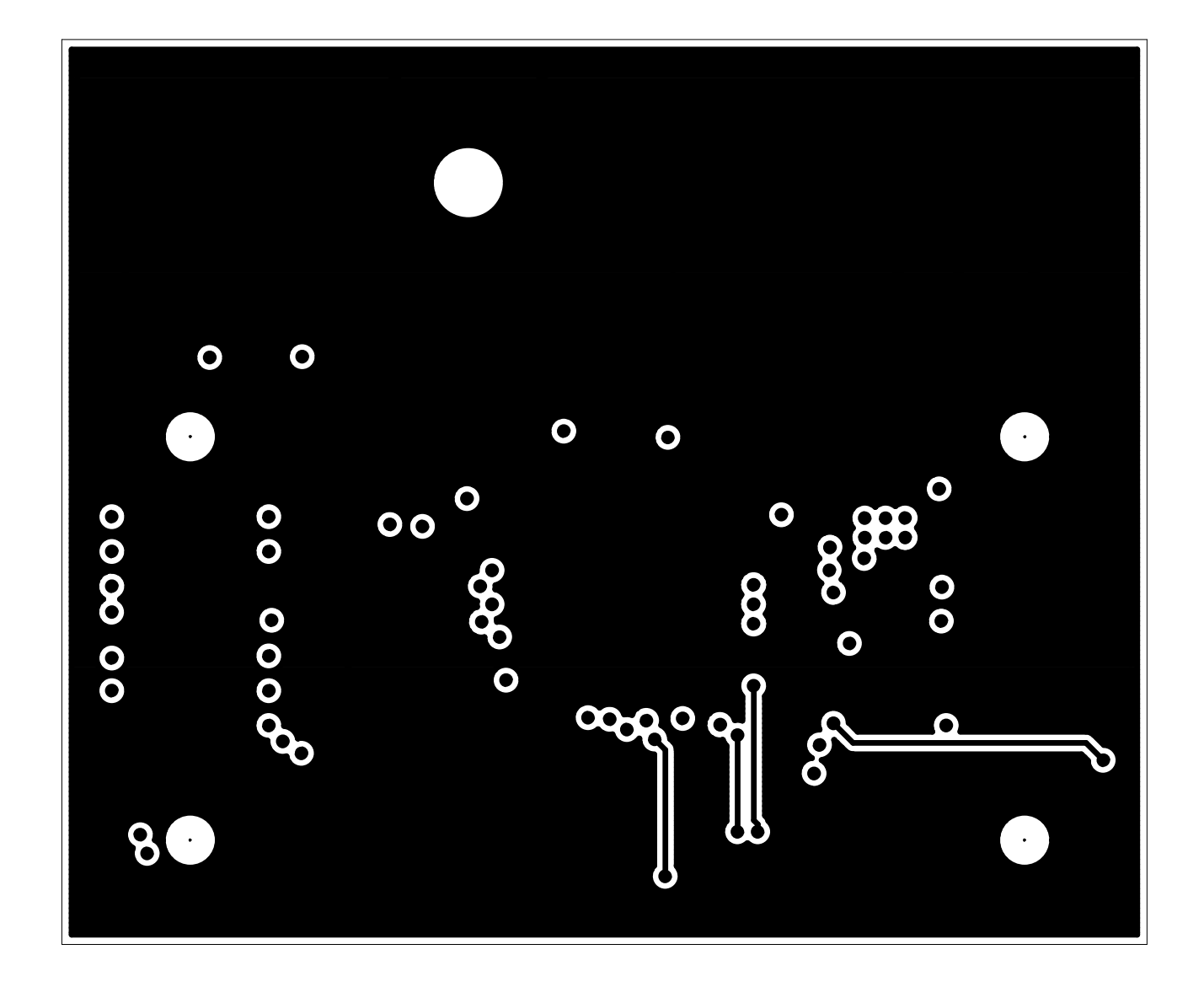

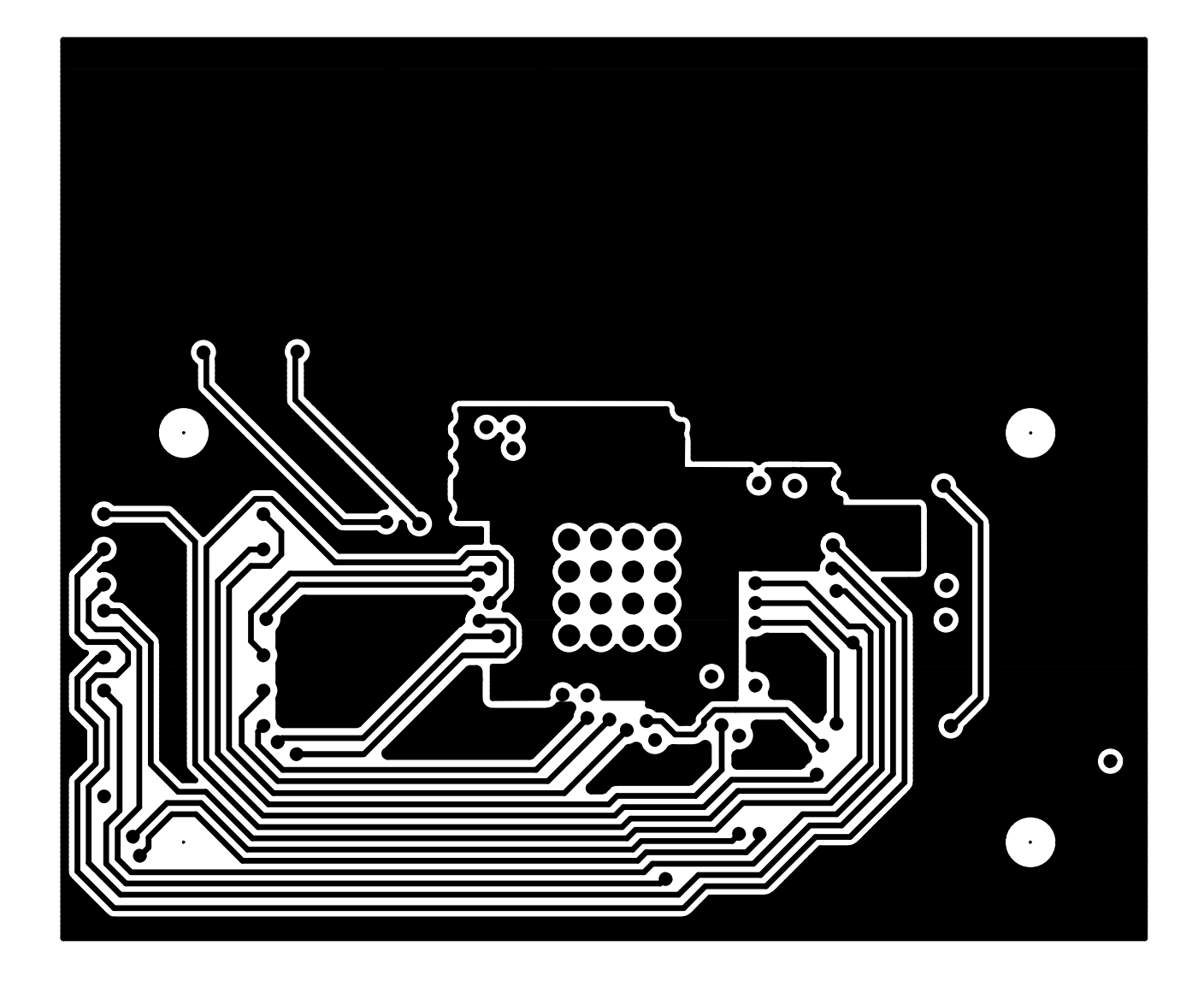

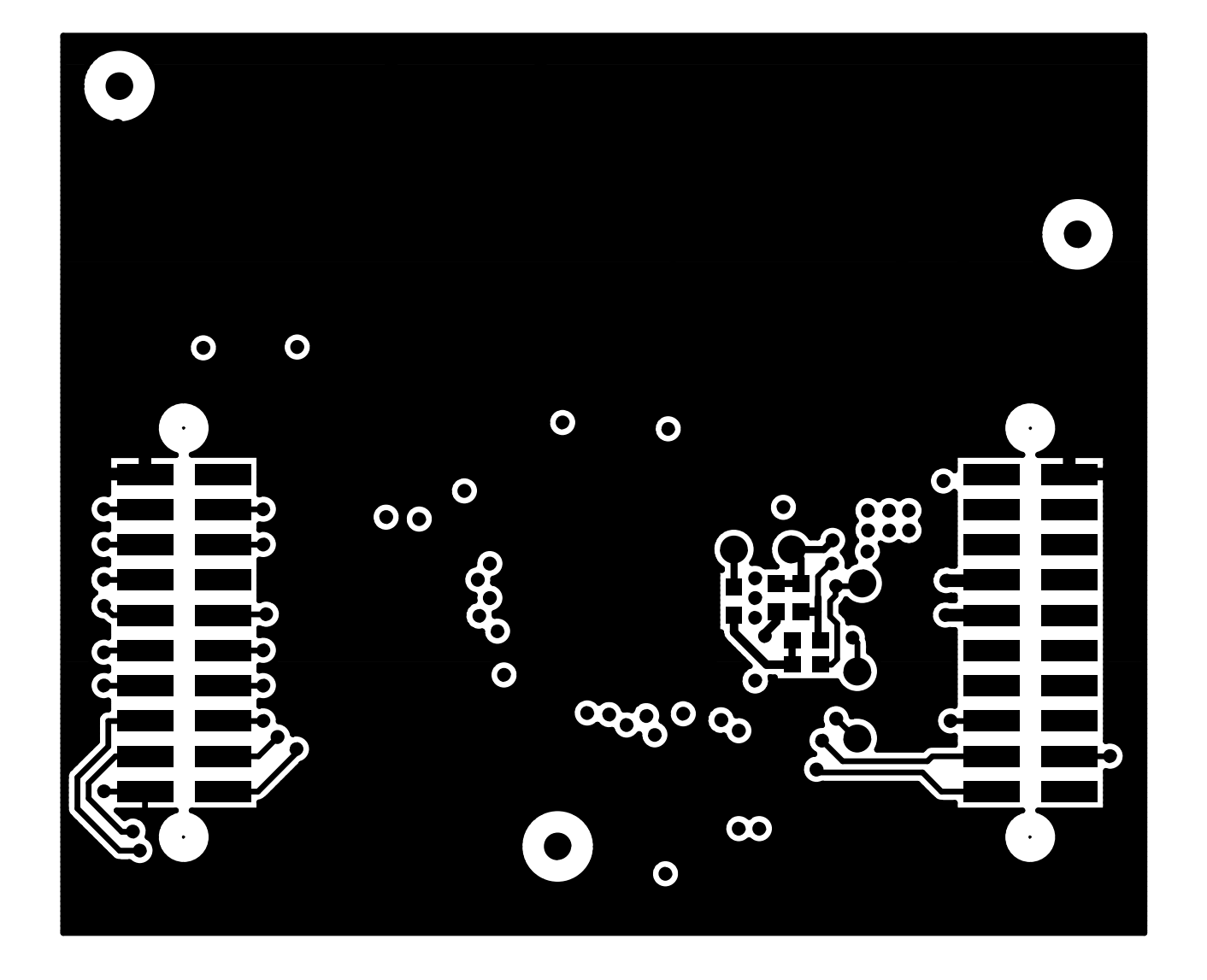

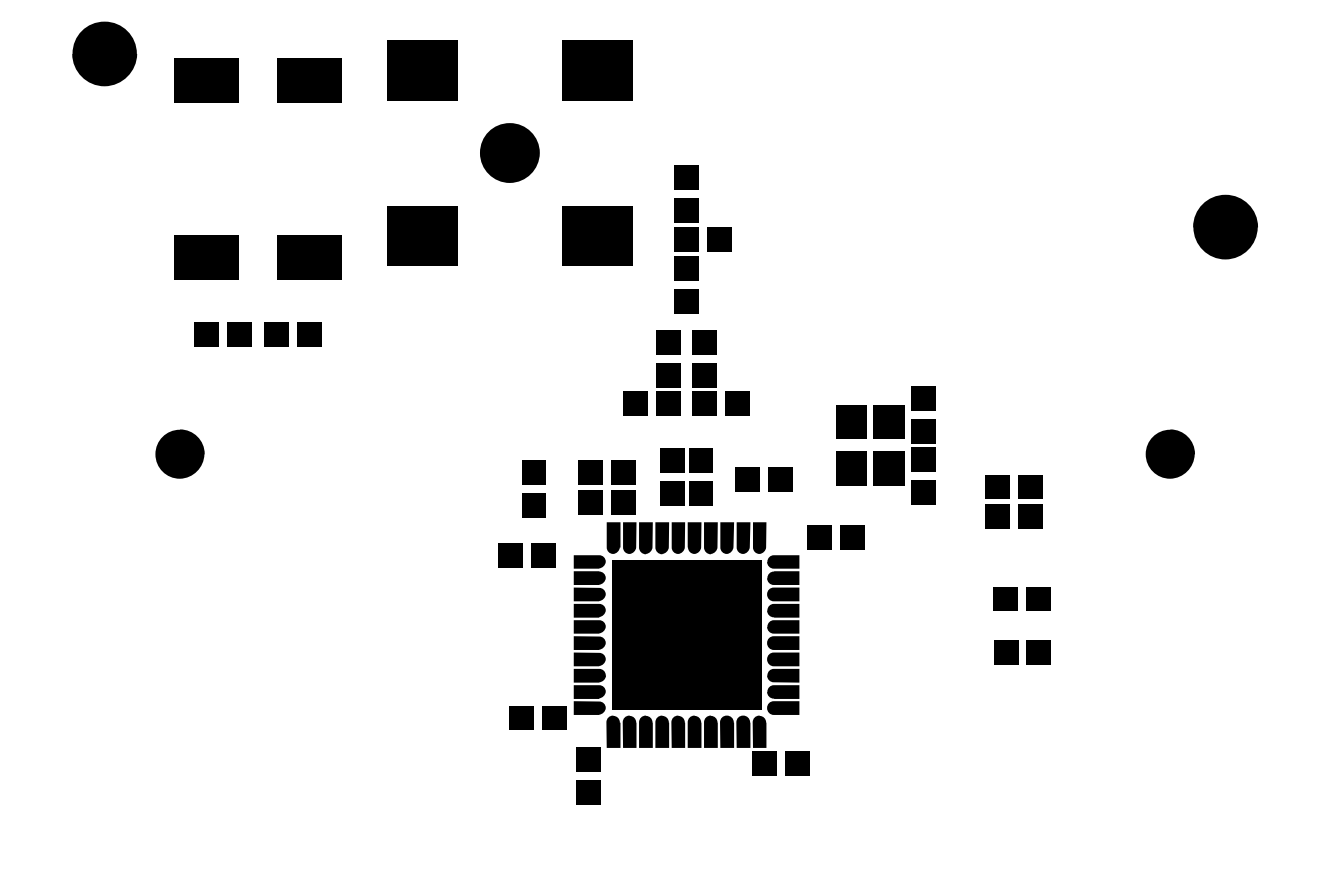

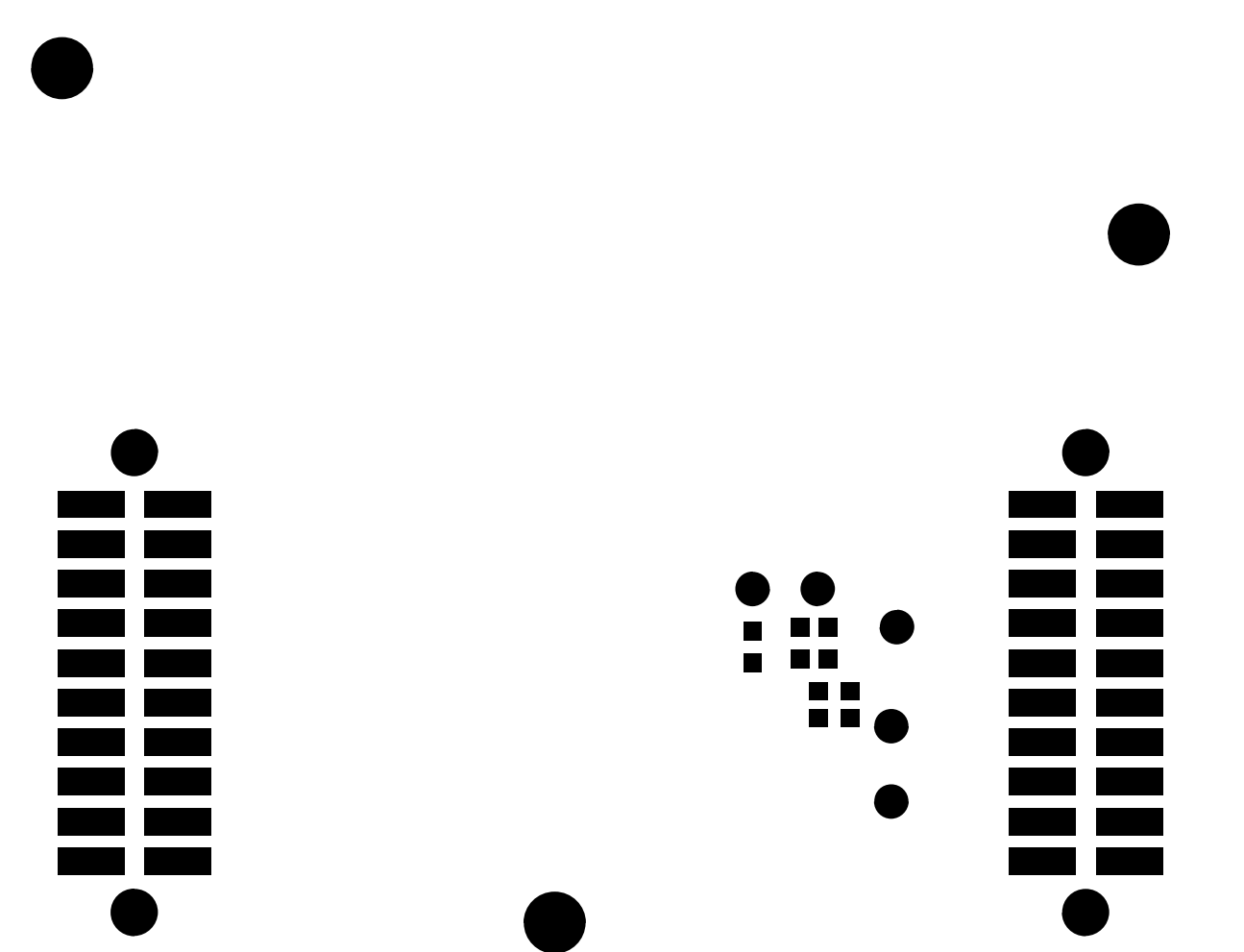

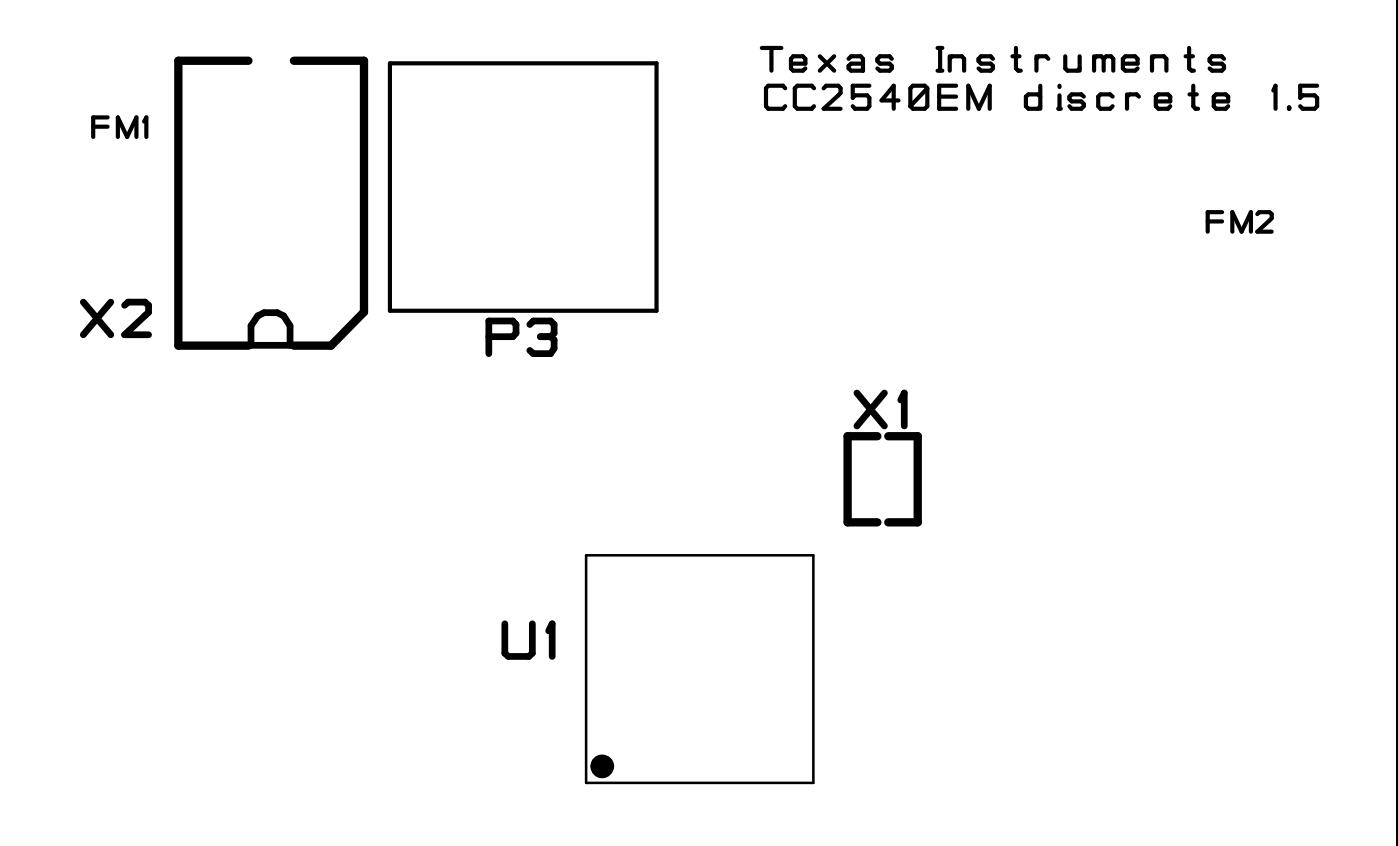

**FM3** 

**FM5** 

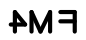

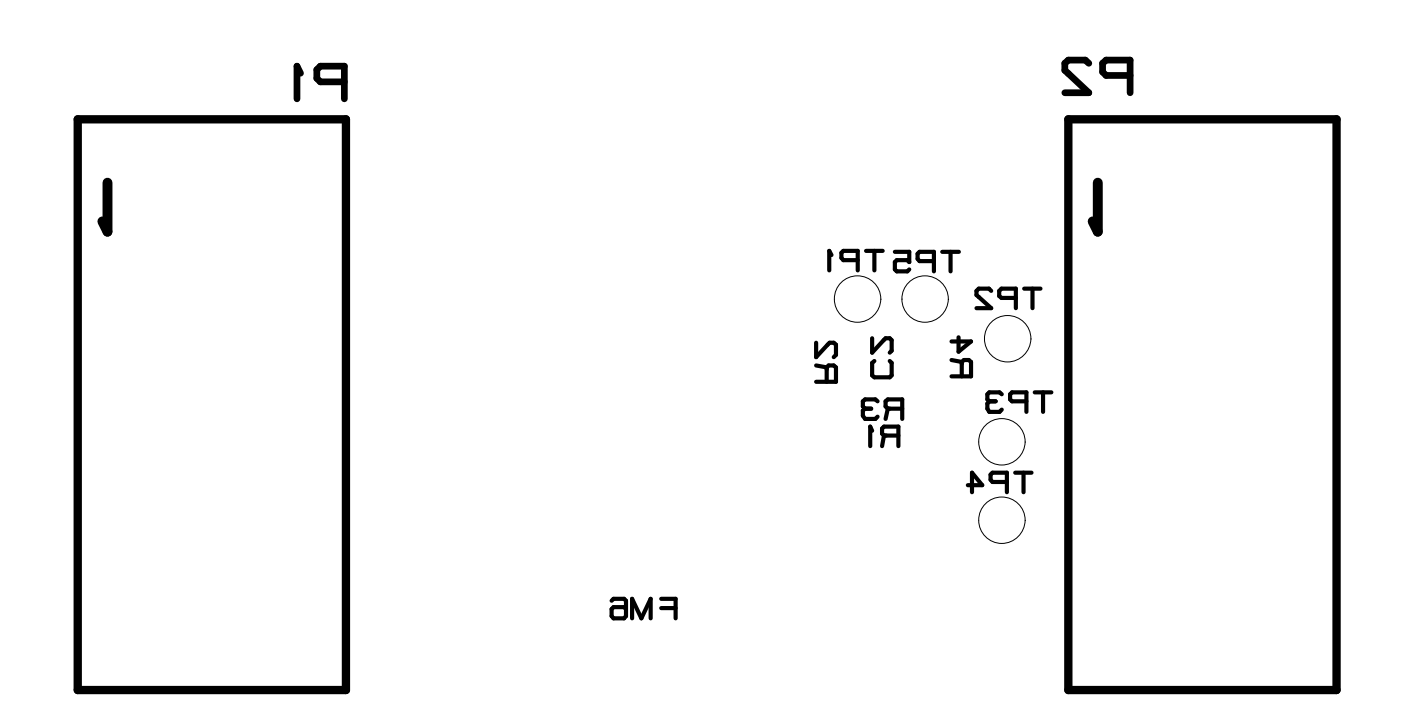

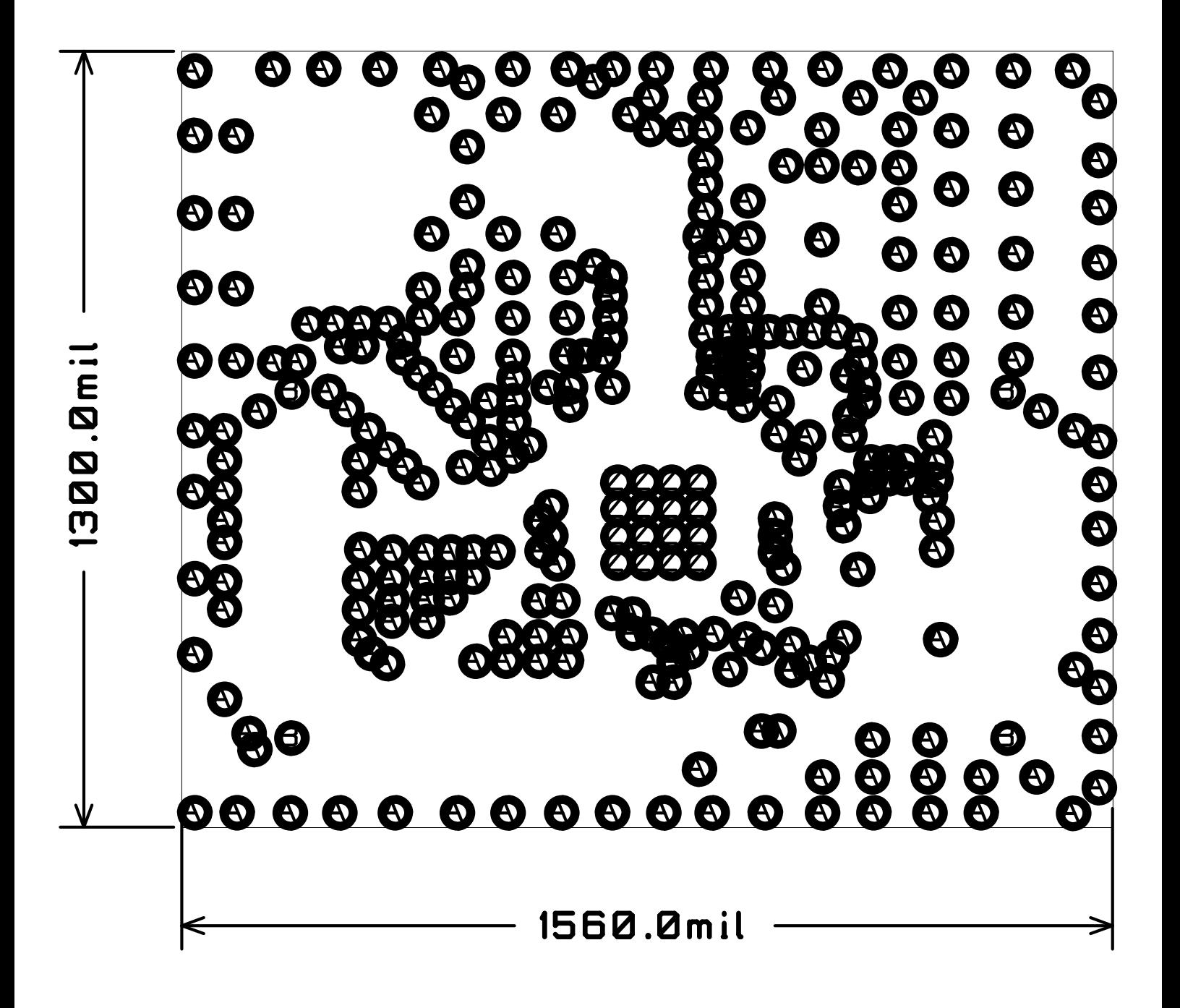

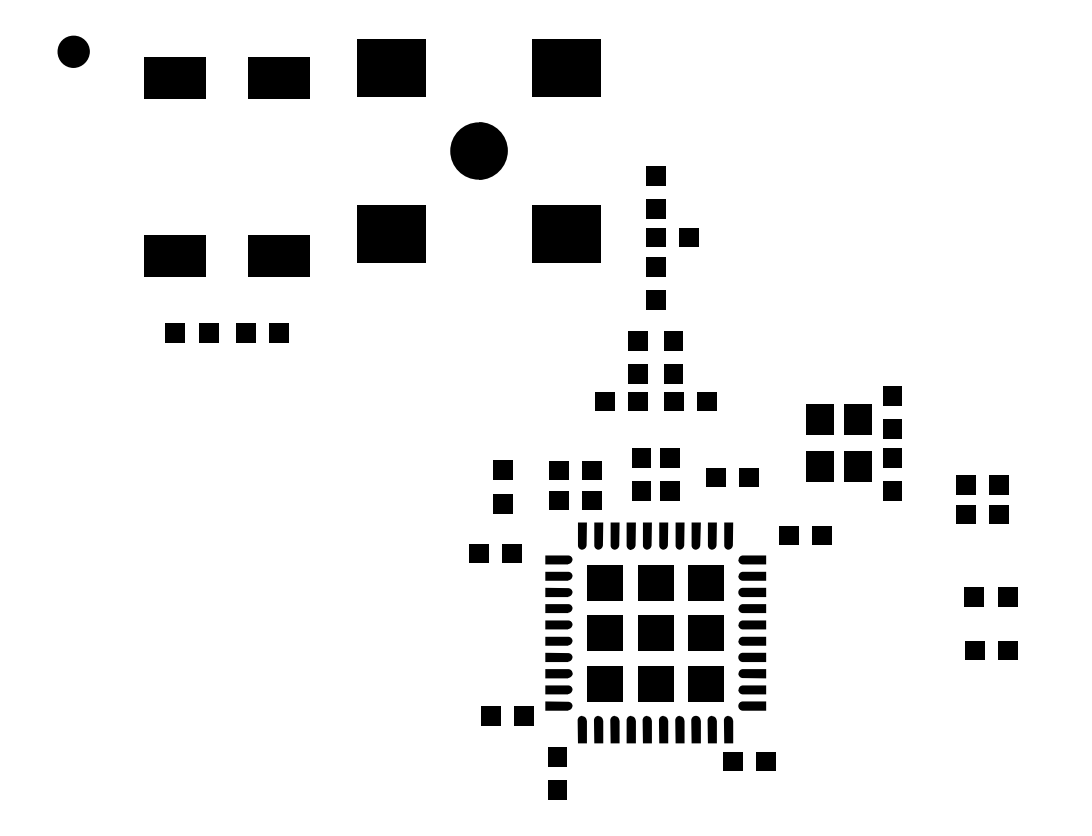

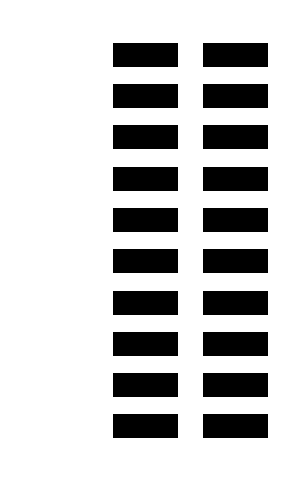

 $\blacksquare$ **A 88** 

 $\begin{array}{c} \blacksquare \blacksquare \blacksquare \end{array}$ 

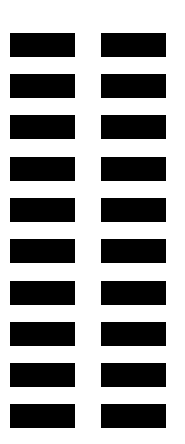

●

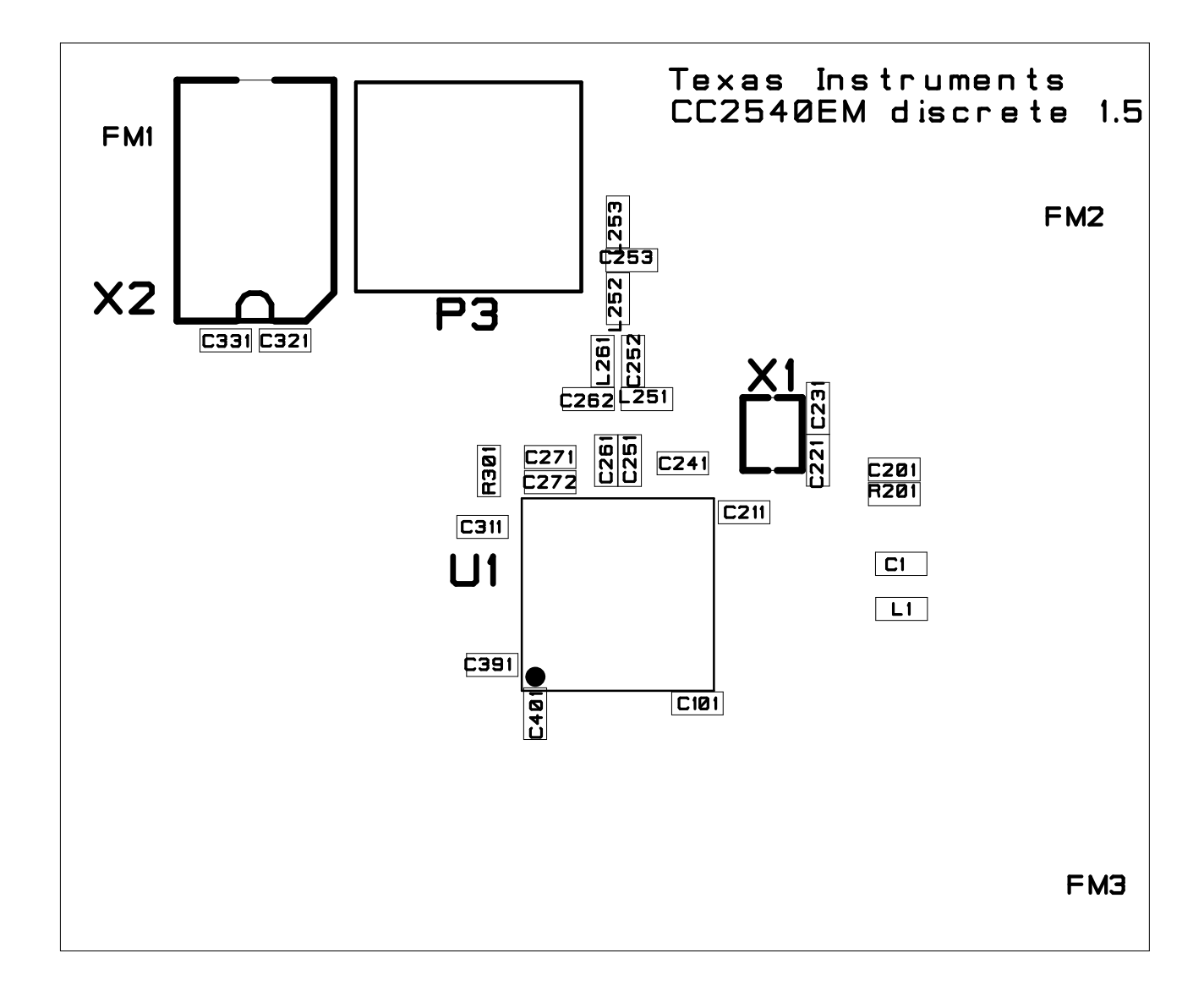

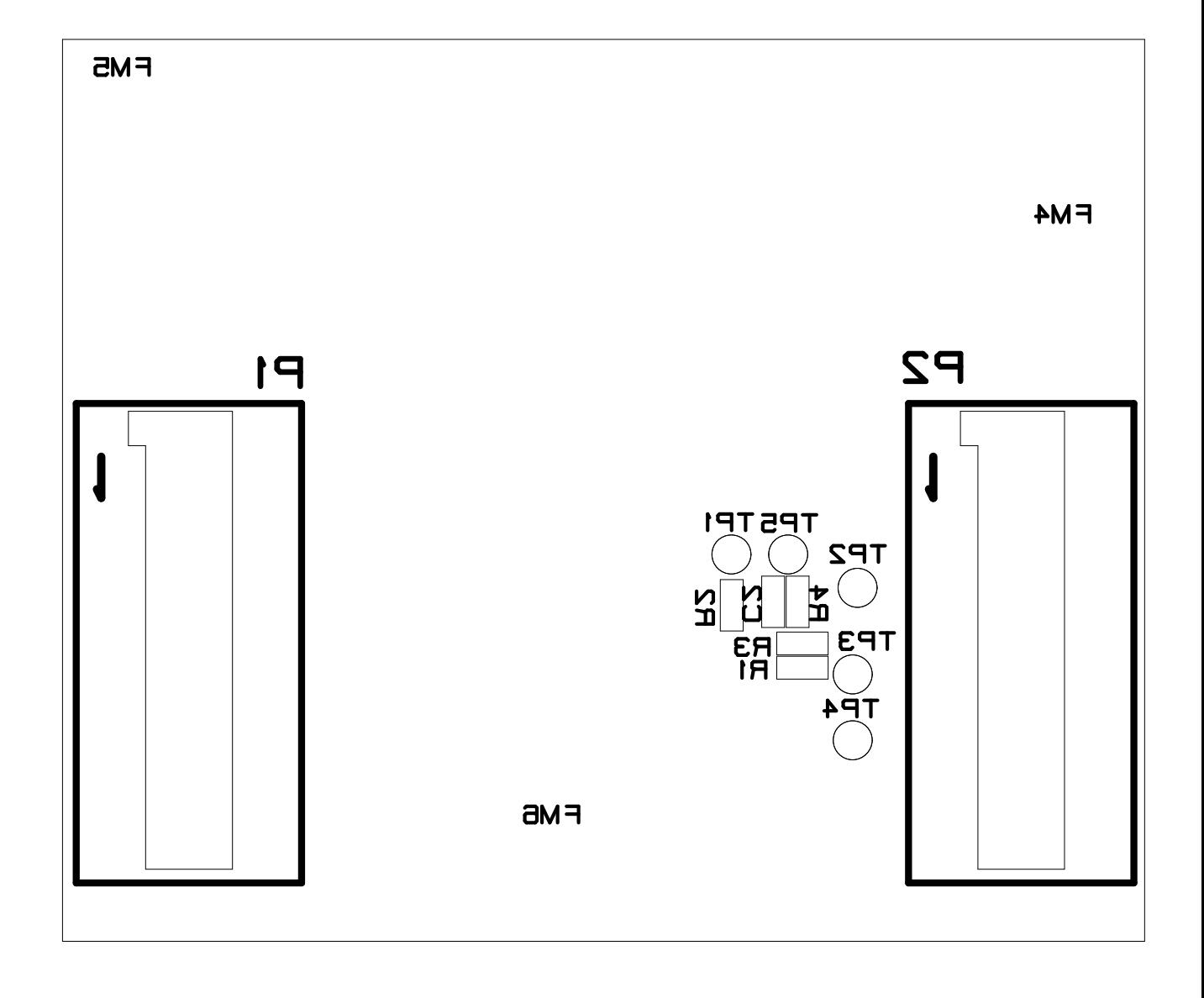

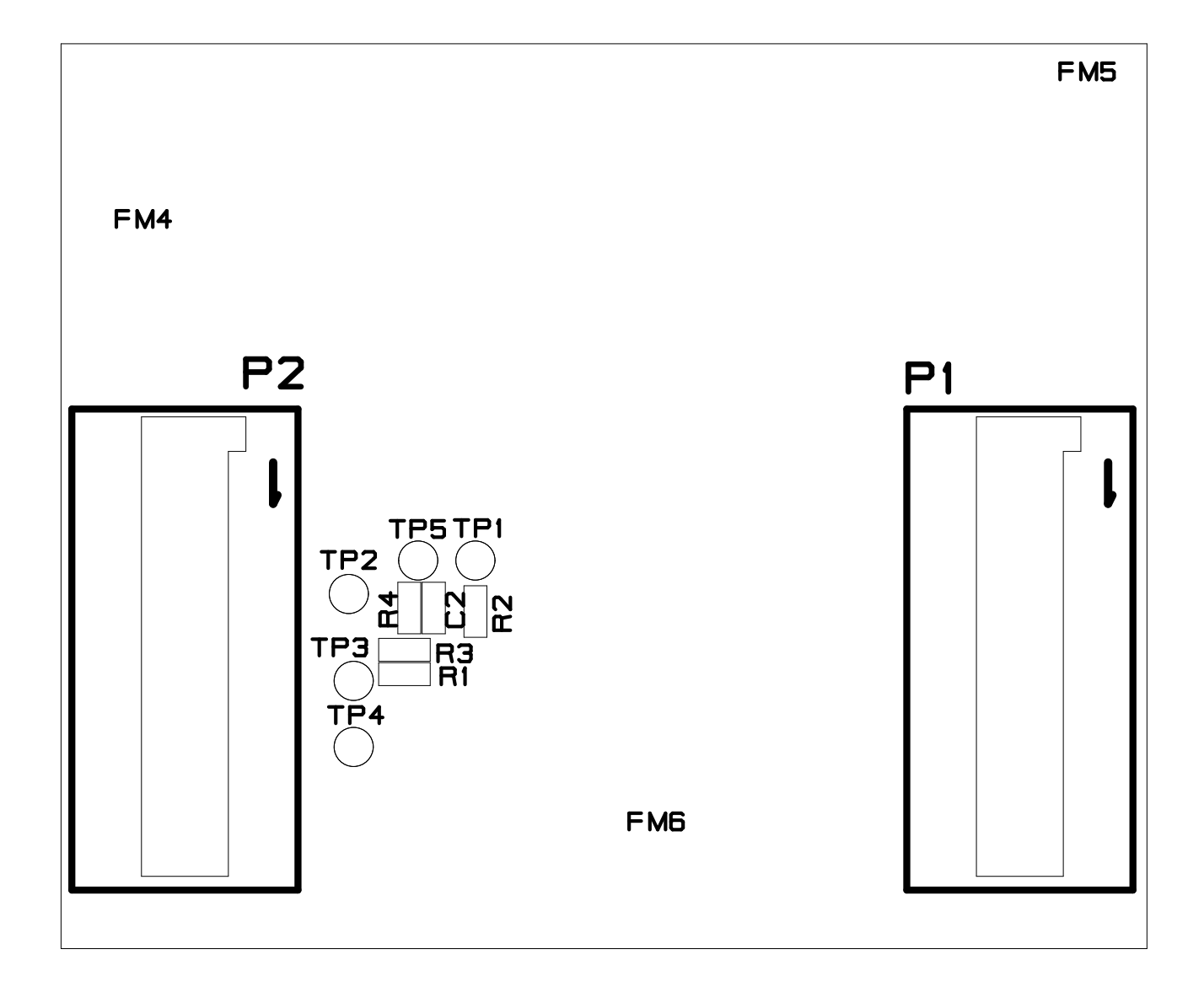